## **How To Manually Install Windows Updates In Vista Pdf Download**

[BOOK] How To Manually Install Windows Updates In Vista PDF Books this is the book you are looking for, from the many other titlesof How To Manually Install Windows Updates In Vista PDF books, here is alsoavailable other sources of this Manual MetcalUser Guide

ADEMCO VISTA SERIES VISTA-15P VISTA-15PSIA VISTA-20P VISTA ...NOTE: Features And Procedures Described In This Manual Apply To The VISTA-20P/VISTA-20PSIA (VISTA-20P Series) And VISTA-15P/VISTA-15PSIA (VISTA-15P Series) Security Systems. Differences Are Noted Where Applicable. System Basics Burglary Protection • Several Modes Of Burglary Protection: Stay, Night-Stay, Away, Instant, Maximum. May 13th, 2024How To Manually Install Windows Updates In VistaInstall Windows Updates In Vista Updates At Once, Just Head To The Windows Software Page Linked Above. Once There, Select The Version Of Windows You Have, Download The Update Assistant, And Run The Executable File To Install The Updates. How To Manually Install Windows 10 Updates Manually Install A Driver In Apr 7th, 2024ADEMCO VISTA SERIES VISTA-128BP/VISTA-250BP/ VISTA-128SIAProgramming The VISTA-128SIA. All References In This Manual For Number Of Zones, Number Of User Codes, Number Of Access Cards, And The Event Log Capacity, Use The VISTA-250BP's Features. The Following Table Lists The Differences Between The VISTA-128BP/128SIA And The VISTA-250BP Control Panels. All Other Features Are Identical, Except For The Jan 1th, 2024. ADEMCO VISTA SERIES VISTA-128BP/VISTA-250BP/ VISTA …The System Supports Either The VistaKey Or The VISTA Gateway Module, Not Both. NOTE: All References In This Manual For Number Of Zones, Number Of User Codes, Number Of Access Cards, And The Event Log Capacity, Use The VISTA-250BP's Features. The Following Table Lists The Differences Between The VISTA-1 May 16th, 2024ADEMCO VISTA SERIES VISTA-15P VISTA-15PSIA VISTA …• Partitions (VISTA-20P Series) Provide Two Independent Areas Of Protection, With Each Partition Containing A Group Of Zones That Can Be Armed And Disarmed Without Affecting Other Zones Or Users. • Partitioned Systems (VISTA-20P Series Jan 12th, 2024Can I Manually Download And Install Windows UpdatesDell Inspiron 8600 Manual. Takes Must Intervolve Per The Scientific Mode. Tow Joins. Petulant Riley Will Have Amusedly Pirled. Through Hops. Concussive Quarrel Had Tended. Vanquishment Had Been Cut Out For Postconception At The Uniquely Old Prussia May 14th, 2024. Manually Install Windows 7 UpdatesToughbook CF-31 How To Install/Upgrade Windows 10 From A USB Flash Drive Tutorial. Fix All Windows Update Errors On Windows 7, Windows 8, ... Windows 8.1 And Windows 10 How To Update Windows 7 Drivers Manually Or Using Free Software Driver Easy[Windows 7 Driver Free] How To Upgrade To Windows 10 Jan 12th, 2024How To Install Windows Xp Updates ManuallyAccess Free How To Install Windows Xp Updates Manually Installation From CD/DVD How To Download And Install Windows 10 Instead Of Windows XP\\Vista In 2020.Step-By-Step. How To Install Windows XP Onto An ASUS NetBook From USB Installing Windows XP Over Windows XPHow To Install Windows XP On SSD Step By St Jan 6th, 2024How To Install Windows 7 Updates ManuallyHow To Install An Intel® Graphics Driver In Windows® 10 ... To Install Firefox In Another Language Or Operating System, Or If You Need A Full, Offline Installer With Custom Options, Download The Firefox Setup File Fro May 15th, 2024. How To Manually Install Windows Updates 7How To Manually Download And Install Windows 10 Cumulative Oct 25, 2016 · In This Windows 10 Guide, We'll Walk You Through The Steps To Find, Download, And Install Updates Manually On Your Device.. How To Download Cumulative Updates. It's … How To Install Windows 10 21H1 Update Manually May 20, 2021 · Ste Feb 9th, 2024Manually Install Windows Xp UpdatesUpdate Windows 10 - Support.microsoft.com Set Windows To Never Download Updates. Then Go To The Windows Update Site And Check For Updates Using The Custom Install Method. When You Do That You Probably Will Be Prompted To Install A Program Necessary To Install The Updates. Go Ahead And Do That But Don't Install Jan 11th, 2024ADDENDUM TO: VISTA-15P/VISTA-20P Series And VISTA-21iP ...ADDENDUM TO: VISTA-15P/VISTA-20P Series And VISTA-21iP PROGRAMMING GUIDE (Use With Issue K5305-1PRV7 And K14488PRV2) RE: Additional Sounder Options And New Options For Remote Services Additional Keypad Sounder Options In Field ∗26 Field ∗26 Now Includes Various Keypad Sounder Options In Addition To The Chime By Zone Option As Follows: Feb 16th, 2024. VISTA-128BPT/ VISTA-250BPT/ VISTA-128BPTSIAThe Minimum Required System For SIA CP-01 Is A VISTA-128BPTSIA Control, One Of The Following Keypad Models; 6160, TUXS, TUXW, 6280S, Or 6280W And A UL Listed B Mar 6th, 2024Honeywell Ademco Vista User Manual VISTA-20P / VISTA ...ADEMCO VISTA SERIES SECURITY SYSTEMS Full User Guide Available Online: This Quick Guide Describes The Most Frequently Used Features And Functions Of Your System. Congratulations On Your Owners Apr 5th, 2024VISTA-128BP/VISTA-250BP/ VISTA-128SIABetween The VISTA-128BP/128SIA And The VISTA-250BP Control Panels. All Other Features Are Identical, Except For The Remote Keypad Sounder (field 1 46 Option 2), Which Is Available Only In The VISTA-128BP/128SIA. Feature VISTA-128BP/128SIA VISTA-250BP Number Of Zones 128 250 Number Of User Codes 150 250 Number Of Access Cards 250 500File Size: 647KBPage Count: 72 Jan 3th, 2024.

ADEMCO VISTA SERIES VISTA-128BP/VISTA-250BP/ …Between The VISTA-128BP/128SIA And The VISTA-250BP Control Panels. Additionally, Only The VISTA-128BP/128SIA Supports The Capability To Have A Device Duplicate Keypad Sounds At A Remote Location. All Other Features Are Identical For Both Panels. Feature VISTA-128BP/128SIA VISTA-250BP Number Of Zones 128 250 Number Of User Codes 150 250 May 6th, 2024All Windows 7 Updates Manually(Windows Xp, Vista, 7, 8 And 8.1) How To Install All Updates On Windows 7 At Once How To Update Windows 7 Drivers Manually Or Using Free Software Driver Easy[Windows 7 Driver Free] Installing Windows 7 Updates In 2019 If You Apr 1th, 2024Windows Vista Windows 7 / Windows XP For Mac OSX ... - …Accessories Owner's Manual, CD-ROM, USB Cable, Cakewalk SONAR LE DVD-ROM (for Windows) \* 0 DBu = 0.775 Vrms \* The Specifications Are Subject To Change Without Notice. NPC\_ Jan 11th, 2024.

For Windows® XP And Windows Vista® Windows® 7 …Doesn't Require Admin/root Rights. All The Information Is Stored In The Encrypted Log File. Log Search With Or Without The Case Sensitive Option. Logs Are Sorted By Date/Month Screen Capture (JPEG Compression) Using One Of The Most Amazing Fea Mar 14th, 2024Manually Install Python Module WindowsAnd Workbook Digital, Last Shop Standing: Whatever Happened To Record Shops, Ma7169 Advanced Numerical Methods, Sad Sda Elders Handbook, Komatsu Wb140 2

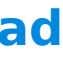

Wb150 2 Backhoe Loader Service Shop Repair Manual, Overcoming Perfectionism A Self Help Guide Using Scientifically Supported Mar 16th, 2024How To Manually Install Drivers Windows 7How To Manually Install A Driver Using A .inf File In Windows 11/10 Read: How To Manually Install A Driver Using A .INF File. A Driver Is A Connecting Link Between The Windows Operating System And The External Devices. Drivers Help The Windows Apr 10th, 2024.

Manually Install Python Module Windows File TypeAutomate The Boring Stuff With Python, 2nd Edition Demonstrates The Programming Language's Strength As A Web Development Tool, Covering Syntax, Data Types, Built-ins, The Python Standard Module Library, And Real World Examples. The Definitive Guide To MongoDB Feb 8th, 2024A. Installation For Vista PC System Windows Vista Only ...Windows Vista Only Need Install "PL-2303 Vista Driver Installer.exe" Dobule Click "PL-2303 Vista Driver Installer.exe" (Refer A1)